**Altibase®** 

## **New Features Guide**

**Release 7.1 (July 5, 2017)**

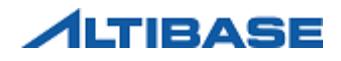

Altibase® New Features Guide Release 7.1 Copyright © 2001~2017 Altibase Corp. All rights reserved.

This manual contains proprietary information of Altibase Corporation; it is provided under a license agreement containing restrictions on use and disclosure and is also protected by copyright patent and other intellectual property law. Reverse engineering of the software is prohibited.

All trademarks, registered or otherwise, are the property of their respective owners.

Altibase Corp. 10F, Daerung PostTower II, 306, Digital-ro, Guro-gu, Seoul 08378, Korea Telephone: +82-2-2082-1000 Fax: 82-2-2082-1099 Homepage[: http://www.altibase.com](http://www.altibase.com/)

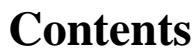

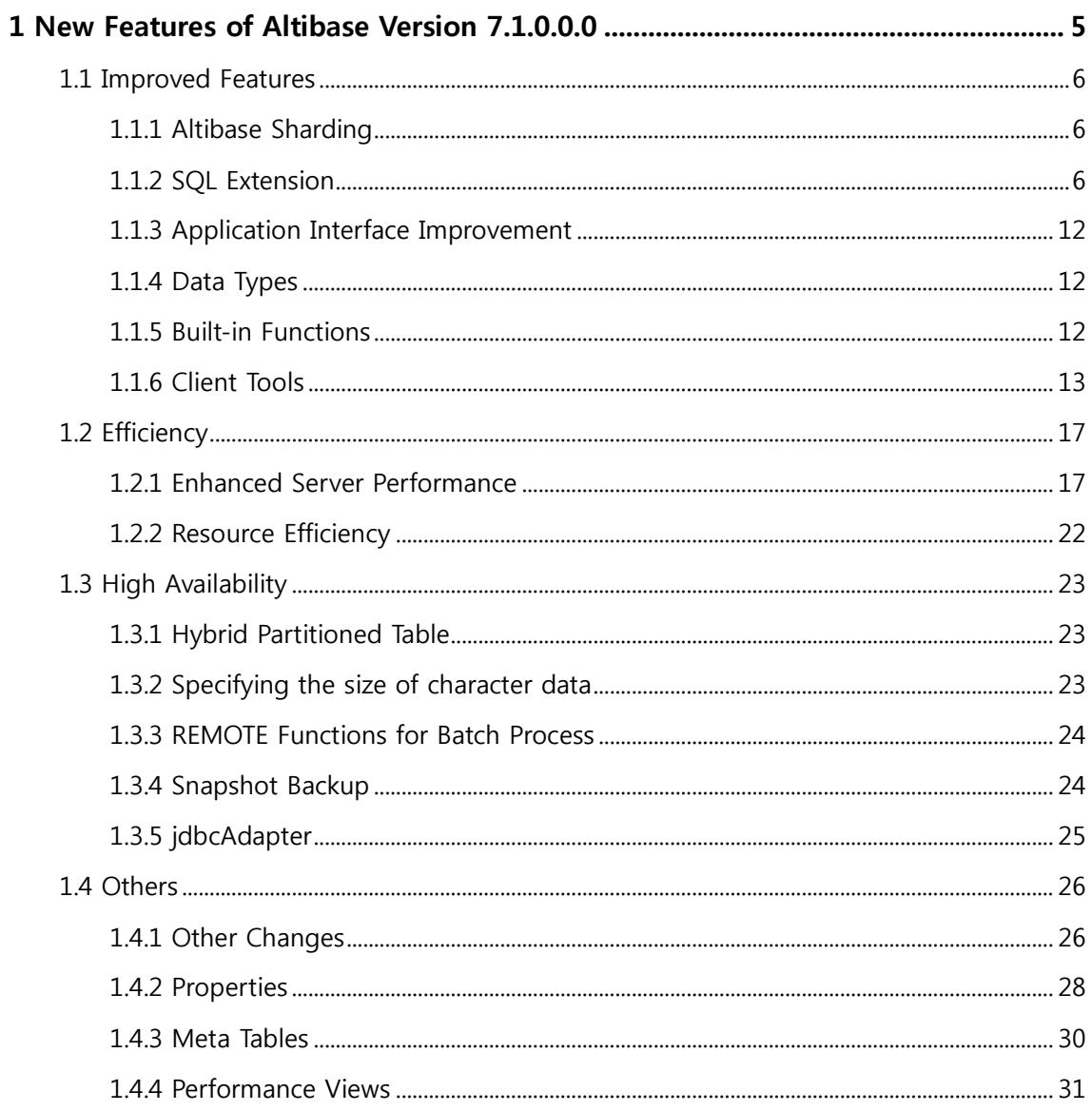

# <span id="page-4-0"></span>**1 New Features of Altibase Version 7.1.0.0.0**

This chapter introduces new features available for Altibase version 7.1.0.0.0.

This chapter consists of the following sections:

- [Improved Features](#page-5-0)
- [Efficiency](#page-16-0)
- [High Availability](#page-22-0)
- [Others](#page-25-0)

## <span id="page-5-0"></span>**1.1 Improved Features**

#### <span id="page-5-1"></span>**1.1.1 Altibase Sharding**

Altibase Sharding introduces Sharding technology in Altibase to improve the storage capacity and throughput per hour to distribute large volumes of database.

Altibase Sharding supports "server side sharding" and "client side sharding" simultaneously. You can choose client-side sharding as needed to improve the performance of your application, or you can choose server-side sharding to improve compatibility.

In particular, the client side sharding of Altibase Sharding can be applied by simply replacing the shard-only library without modifying existing application source code or existing SQL statements.

For further information, please refer to the following manual.

• Altibase Sharding Guide

#### <span id="page-5-2"></span>**1.1.2 SQL Extension**

#### **1.1.2.1 Conversion of Non-Partitioned table and Partitioned table(Partition Exchange)**

CONJOIN TABLE: This statement controls converting a non-partitioned table into a partition of a table. The list partition and range partition are supported, but the hash partitioned is not supported. All the data created in the target table is transferred to the created partition.

DISJOIN TABLE: You can use this statement to convert a partition in a partitioned table into a non-partitioned table. The hash partition is not supported whereas the existing partition attributes of the non-partitioned table remain the same.

For further information, please refer to the following manual.

• SQL Reference > Chapter 3. Data Definition Language> CONJOIN TABLE, DISJOIN **TABLE** 

#### **1.1.2.2 Modifying Tablespace of Table**

The tablespace storage of tables can transfer concurrently along with indexes and LOB

columns. However, only the record of tablespace specified by non-partitioned tables can transfer, and the record of the partitioned tables cannot be transferred.

Refer to the following manuals for in-depth information.

- SQL Reference > Chapter 3. Data Definition Lauguagae > ALTER TABLE
- Getting Started Guide > Chapter 6.Database Replication > Executing DDL Statements in a Replication Environment
- Replication Manual > Chapter.3 Deploying Replication > Executing DDL Statement on Replication Target Tables

#### **1.1.2.3 User-defined Columns in a Queue**

The user can define a column when creating a queue.

For further information, please refer to the following manuals.

• SQL Reference > Chapter 3. Data Definition Language > CREATE QUEUE

#### **1.1.2.4 Syntax extension of COMPACT and AGING**

COMPACT and AGING statements can be executed on a partitioned table by a partition unit.

Refer to the following manual for in-deth information.

• SQL Reference > Chapter 3. Data Definition Language > ALTER TABLE

#### **1.1.2.5 NOWAIT and WAIT Options**

NOWAIT and WAIT options has been supported in the INSERT, FOR UPDATE, and DEQUEUE statements. The time unit can be specified in the WAIT option is second(sec), millisecond(msec, 1/1000 sec), and microsecond (μsec, 1/1000000 sec).The second is applied unless otherwise specified.

For further information, please refer to the following manual.

• SQL Reference > Chapter 3. Data Definition Language > INSERT, SELECT, **DEQUEUE** 

#### **1.1.2.6 NOCOPY option**

The NOCOPY is provided as an option for parameters and local variables in stored procedure and stored function to use call by reference method. It is only supported for ASSOCIATIVE ARRAY type.

For further information, please refer to the following manual.

• Stored Procedures Manual > Chapter 2. SQL Statements for Managing Stored Procedures

#### **1.1.2.7 Overloading of Package Subprogram**

Overloading of package subprogram is supported. In other words, package subprograms can be defined with the same name if their parameters or data types are different.

For further information, please refer to the following manual.

• Stored Procedures Manual > Chapter 13. Altibase Stored Packates

#### **1.1.2.8 Using BULK COLLECTION in FETCH syntax**

BULK COLLECT INTO function is supported in the FETCH statement in stored procedure and stored function.

For further information, please refer to the following manual.

• Stored Procedures Manual > Chapter 5. Using Cursors > FETCH

#### **1.1.2.9 Static SQL available for using Cursor**

Not only the dynamic SQL is available, but the static SQL is also available for use in the OPEN FOR clause. Note that the static SQL cannot be executed with the USING clause.

For further information, please refer to the following manual.

• Stored Procedures Manual > Chapter 8. Dynamic SQL > OPEN FOR

#### **1.1.2.10 Autonomous Transation and Exception Initializing Pragma**

Autonomous Transaction(Autonomous\_Transaction) pragma and Execption Initialization (Exception\_Init Pragma) pragma are supported.

Autonomous\_Transaction pragma enables a stored module like stored procedure, stored function, stored package to independentaly operate within a transaction. Exception\_Init pragma initializes exception variables in a stored module with an Altibase error code.

For further information, please refer to the following manual.

• Stored Procedures Manual > Chapter 10. Pragma

#### **1.1.2.11 Aggregate functions and Windows functions**

Various functions such as, the percentage rank, ratio analysis functions, cumulative distribution of a group, array functions, sort functions, coefficient of correlation, sample covariance, and population distribution are supported in the aggregate functions and window functions as below;

- PERCENT\_RANK
- CUME\_DIST
- RATIO\_TO\_REPORT
- NTILE
- CORR
- COVAR SAMP
- COVAR\_POP

For further information, please refer to the following manual.

• SQL Reference> Chapter 7. SQL Functions> Aggregate Functions

#### **1.1.2.12 User Lock functions**

The following functions are supported in an attempt to request or release the user lock.

- USER\_LOCK\_REQUEST
- USER\_LOCK\_RELEASE

The added properties are as follows.

- USER\_LOCK\_POOL\_INIT\_SIZE
- USER\_LOCK\_REQUEST\_CHECK\_INTERVAL
- USER\_REQUEST\_LIMIT
- USER\_LOCK\_REQUEST\_TIEMOUT

Refer to the following manual for in-depth information.

• SQL Reference> Chapter 7. SQL Functions> Other Functions

#### **1.1.2.13 Other functions**

The following function returns the context information of the current database session.

• SYS\_CONTEXT

The functions returning the VARBYTE type character strings through encoding or decoding are supported as follows:

- BASE64 DECODE
- BASE64\_ENCODE

Altibase supports functions which can return VARBAYTE type character strings either by decoding or encoding the VARBYTE type character strings that were converted to Quoted printable format. The functions include as follows:

- **OUOTE PRINTABLE DECODE**
- QUOTE\_PRINTABLE\_ENCODE

The following functions are provided to support the database-level message queue functionality. These functions do not belong to a specific schema :

- MSG\_CREATE\_OUEUE
- MSG\_DROP\_QUEUE
- MSG\_SND\_QUEUE
- MSG\_RCV\_QUEUE

For further information, please refer to the following manual.

• SQL Reference> Chapter 7. SQL Functions> Other Functions

#### **1.1.2.14 'UNTIL NEXT DDL' in LOCK TABLE**

With 'UNTIL NEXT DDL' specified in a NON-AUTOCOMMIT session, COMMIT will be automatically executed before DDL(Data Definition Language) execution. However, if EXCLUSIVE lock mode is specified in the session, COMMIT will not be executed automatically before the DDL execution.

For further information, please refer to the following manual.

• SQL Reference> Chapter 4. Data Manipulation Language> LOCK TABLE

#### **1.1.2.15 ENABLE and DISABLE functions**

A user can set ENABLE or DISABLE status when creating triggers. The use can change the status using ALTER TRIGGER.

For further information, please refer to the following manual.

• SQL Reference> Chapter 3. Data Definition Language > CREATE TRIGGER

#### **1.1.2.16 Extension of COMPACT clause**

The maximum size of page compression can be specified when using a query statement with ALTER TABLE table\_name COMPACT.

Refer to the following manual for in-depth information.

• SQL Reference> Chapter 3. Data Definition Language > ALTER TABLE

#### **1.1.2.17 TOUCH Statement**

Using the TOUCH clause increases the SCN(System Commit Number) of the table, thereby forcing the optimizer to recreate the execution plan of the query containing the table.

Refer to the following manual for in-depth information.

• SQL Reference> Chapter 3. Data Definition Language > ALTER TABLE

#### **1.1.2.18 Session Close**

A user name can be specified with ALTER DATABASE statement to terminate a session, and all sessions can be terminated at once with ALL statement.

Refer to the following manual for in-depth information.

• SQL Reference > Ch.3 Data Definition Language > ALTER DATABASE

#### **1.1.2.19 Newly Spatial Object Creation Functions**

A spatial object creation functions are newly added as below.

- **RECTFROMTEXT**
- **RECTFROMWKB**

Refer to the following manual for in-depth information.

• Spatial SQL Reference > Ch.2 Spatial SQL > Spatial Object Creation Functions

#### <span id="page-11-0"></span>**1.1.3 Application Interface Improvement**

#### **1.1.3.1 JDBC Logging**

JDBC Logging indicates recording of all sorts of logs occurring in the Altibase JDBC driver, and the relevant logs can be stored by using java.util.logging package.

For further information, please refer to the following manuals.

• JDBC User's Manual > Chapter 3. Advanced Functions > JDBC Logging

#### <span id="page-11-1"></span>**1.1.4 Data Types**

#### **1.1.4.1 Support for Date format**

Altibase supports 'WW2' data format that returns which week of the year regardless of the date. It begins with the 1st of January and it is distinguished by 7 days unit. The last week is the 53th week.

And date types for Julian calendar and BC dates are newly added as below.

- SYYYY : mark the BC years
- SCC : mark the BC centurys

Refer to the following manuals for more details.

• General Reference> Chapter 1. Data Type> Date Date Types

#### <span id="page-11-2"></span>**1.1.5 Built-in Functions**

#### **1.1.5.1 DBMS Stats Functions**

The built-in function has been added in this release, and this function can duplicate partition stats.

• COPY\_TABLE\_STATS

For further information, please refer to the following manual.

• Stored Procedures Manual > Chapter 12. Altibase Stored Procedures and Built-in Functions > DBMS Stats

#### **1.1.5.2 Other Built-in Functions**

These newly added stored procedures set V\$SESSION information.

- SET\_CLIENT\_INFO
- **SET\_MODULE**

For further information, please refer to the following manual.

• Stored Procedures Manual > Chapter 12. Altibase Stored Procedures and Built-in Functions > DBMS Stats

#### <span id="page-12-0"></span>**1.1.6 Client Tools**

#### **1.1.6.1 Improved altimon.sh**

The altimon.sh has been enhanced in order to efficiently monitor the Altibase server and the host system in which the *altiMon* is installed. altiMon primarily monitors OS information and DB information. The operating system is required to have PICL library to gather the OS information.

In order to use altiMon, config.xml, Metrics.xml, and GroupMetrics.xml files located under the \$ALTIBASE\_HOME/altiMon/conf directory should be properly configured.

Refer to the following manual for in-depth information.

• Utilities Manual > Chapter 4. Other Utilities > altimon.sh

#### **1.1.6.2 Host Variable**

The default value of declared host variables has been modified.

For further information, please refer to the following manual.

• iSQL User's Manual > Chapter 2. Examples of iSQL in Use > Host Variables > Declaring a Host Variables

#### **1.1.6.3 Substitution variable when using iSQL.**

This tool helps parameters be input when executing a script file with the substitution variable by using START command in iSQL. SET DEFINE ON should be executed in order to use the substitution variables.

Refer to the following manuals for in-depth information.

- iSQL Users' Manual> Chapter 1 Using iSQL> iSQL Commands
- iSQL User's Manual> Chapter 2 Examples of iSQL in Use. > File management

#### **1.1.6.4 New iSQL command**

Commands for the display format of SELECT results in iSQL have been added.

- SET NUMF[ORMAT] : This command configures the display format of numeric data type.
- COLUMN : This command configures the display format for columns of character or numeric type.
- CL[EAR] COL[UMNS] : This removes all the columns configured by the COLUMN command.
- SET VERIFY: This command specifies whether or not to display SQL statements before and after replacing the substitution value with the parameter value inserted by a user when executing a script file containing substitution variables. The default value is set to ON and it signifies displaying SQL statements.

For further information, please refer to the following manuals.

- iSQL User's Manual > Chapter 1. How to Use iSQL > iSQL Commands
- iSQL User's Manual > Chapter 2. iSQL Examples > Formatting SELECT Query Results
- iSQL User's Manual> Chapter 2. iSQL Examples > File Management > Running **Scripts**

#### **1.1.6.5 --prefetch\_rows otpion of iLoader utility**

iLoader utility newly supports -prefetch rows option in the out mode. This specifies the number of records that can be fetched from the database at once. The default value is 0 which is the maximum size in which the network packet can be transferred.

For further information, please refer to the following manuals.

- iLoader User's Manual > Chapter 2. Using iLoader > Command-line option
- iLoader User's Manual > Chapter 2. Using iLoader > General Option

#### **1.1.6.6 Partition Information Output**

The DESC command allows to view partition information when viewing the table structure.

Refer to the following manuals for in-depth information.

- iSQL User's Manual > Chapter 1. Using iSQL > iSQL Command-Line Option
- iSQL User's Manual > Chapter 2. Examples of iSQL in Use> Formatting SELECT query results

#### **1.1.6.7 aexport Property**

The following properties of aexport utility have been added.

- ILOADER ARRAY: This property specifies the number of rows which will be executed all at once when uploading or downloading data with iLoader.
- ILOADER\_COMMIT: This property specifies the unit(number) to commit when uploading or downloading data with iLoader.
- ILOADER\_ERRORS: This property specifies the maximum number of allowable errors when uploading data with iLoader.
- ILOADER PARALLEL: This property specifies the number of concurrent threads which will be executed parallelly when uploading or downloading data with iLoader.

For further information, please refer to the following manuals.

Utilities Manual > Chapter 1. How to Use aexport> aexport properties

#### **1.1.6.8 dataCompJ**

When replicating data from the Altibase database to a heterogeneous database, dataCompJ has been added as a utility to verify the data consistency and resolve the data inconsistencies.

Refer to the following manual for more information.

• Utilities Manual > Chapter 3. dataComJ

#### **1.1.6.9 Asynchronous prefetch attributes**

Asynchronous prefetch attributes are newly added as below.

- async\_prefetch off| on| auto (off : default)
- ILOADER\_ASYNC\_PREFETCH = ON| OFF|AUTO

Refer to the following manual for more information.

• Utilities Manual > Chapter 3. dataComJ

## <span id="page-16-0"></span>**1.2 Efficiency**

#### <span id="page-16-1"></span>**1.2.1 Enhanced Server Performance**

#### **1.2.1.1 Newly Added Packages**

The system-defined stored packages newly added in Altibase are as follows :

- DBMS ALERT: The DBMS ALERT package informs and provides an alert to other users with the support of an interface form in regards to various database events.
- DBMS\_APPLICATION\_INFO: The DBMS\_APPLICATION\_INFO package configures the performance view in order to manage information of clients' application.
- DBMS\_CONCURRENT\_EXEC: The procedure cannot be concurrently executed.
- DBMS\_LOCK: The DBMS\_LOCK package provides an interface for user to request lock/unlock.
- DBMS OUTPUT: The DBMS OUPUT allows a user to output a string stored in the buffer to clients.
- DBMS\_RANDOM: The DBMS\_RANDOM package creates random numbers.
- DBMS SOL: The DBMS SOL package provides procedures and functions to use dynamic SQL.
- DBMS\_STATS: The DBMS\_STATS package provides an Sub-programs to use various database statistical information.
- DBMS\_RECYCLEBIN: The DBMS\_RECYCLEBIN package can completely purge tables, which have been dropped and managed in the recycle bin, from the entire system.
- DBMS\_UTILITY : The DBMS\_UTILITY package provides various utility functions and procedures.
- UTL\_FILE: The UTL\_FILE package can access to text files, which are managed by the operating system, and read and write them.
- UTL\_RAW: The UTL\_RAW package can convert or alter RAW(VARBYTE) type data into a different data type.
- UTL TCP: The UTL TCP package controls TCP access in the stored procedure.

For in-depth contents and information on the package procedures and functions, please refer to the following manuals.

• Stored Procedures Manual > Chapter13. Altibase Stored Packages

#### **1.2.1.2 Result Cache**

By using the Result Cache, the intermediate result or the final result of initially executed query can be stored so that the results can be reused when executing the same query.

The following hints has been newly added.

- RESULT\_CACHE
- TOP\_RESULT\_CACHE

The following properties in relation to the Result Cache have been added.

- RESULT\_CACHE\_ENABLE
- RESULT\_CACHE\_MEMORY\_MAXIMUM
- TOP\_RESULT\_CACHE\_MODE

For further information, please refer to the following manuals.

- General Reference > Chapter 2. Altibase Properties> Performance Properties
- SQL Reference > Chapter 2. Altibase SQL Basics> Hint List
- Performance Tuning Guide > Chapter 6. SQL Hints> Types of Hints
- Performance Tuning Guide > Chapter 7. SQL Plan Cache > Result Cache-related **Properties**

#### **1.2.1.3 Two-Phase Commit(2PC)Level of DBLink**

DB Link provides 2PC protocol to ensure interoperable compatibility of the global transaction conducted between other database system and the Altibase.

Altibase and remote database system perform the two-phase commit exchanging messages following the 2PC protocol after the DBLINK\_GLOBAL\_TRANSACTION\_LEVEL property is set to the two-phase commit level.

The following properties have been added.

- DBLINK RECOVERY MAX LOGFILE
- DBLINK\_GLOBAL\_TRANSACTION\_LEVEL
- 18 New Features Guide

The following performance views have been altered/added.

- V\$DBLINK\_NOTIFIER\_TRANSACTION\_INFO
- V\$DBLINK\_LINKER\_DATA\_SESSION\_INFO
- V\$DBLINK\_GLOBAL\_TRANSACTION\_INFO
- V\$DBLINK\_REMOTE\_STATEMENT\_INFO
- V\$DBLINK\_REMOTE\_TRANSACTION\_INFO
- V\$SESSION

For further information, please refer to the following manuals.

- General Reference > Chapter 2. Altibase Properties > Performance Properties
- General Reference > Chapter 3. The Data Dictionary
- Database Link User's Manual > Chapter 1. Introduction to Database Link
- Database Link User's Manual > Chapter 3 Configuration of Database Link
- Database Link User's Manual > Chapter 4. Database Link-Related SQL Statments

#### **1.2.1.4 Automatic Database Statistics**

Database statistics for query optimizer can be gathered automatically.

The following properties have been added.

• OPTIMIZER\_AUTO\_STATS

For further information, please refer to the following manuals.

- General Reference > Chapter 2. Altibase Properties > Performance Properties
- Performance Tuning Guide > Chapter 5. The Optimizer and Statistics > Managing **Statistics**

#### **1.2.1.5 Additional Hints**

In Altibase 7.1, various and advantageous hints, such as Normalization code, join methods, table access methods, and parallel query execution have been added.

The following properties have been added.

- INDEX ASC
- INDEX DESC
- LEADING
- NO\_EXPAND
- NO\_INDEX
- NO\_PARALLEL
- NO\_USE\_HASH
- NO\_USE\_MERGE
- NO\_USE\_NL
- NO\_USE\_SORT
- USE\_CONCAT

For further information, please refer to the following manuals.

- Performance Tuning Guide > Chapter 6. SQL Hints > Types of Hints
- SQL Reference > Chapter 2. Altibase SQL Basics > Hint List

#### **1.2.1.6 Delay on Execution Plans**

Query execution can be delayed until the first fetch is performed for hierarchy, sorting, windowing, grouping, set, and distinction queries. The user can check the added DELAY plan under the top PROJECTION in the execution plan.

The following property is newly included with regards to query execution delay.

• OPTIMIZER\_DELAYED\_EXECUTION

The property related to result cache property has been added as follows.

- NO DELAY
- DELAY

For further information, please refer to the following manual.

- General Reference > Chapter 2. Altibase Properties > Performance-related **Properties**
- Performance Tuning Guide > Chapter 6. SQL Hints > Type of Hints

#### **1.2.1.7 IPCDA Protocol**

IPCDA(Inter Process Communication Direct Attach) is a protocol provided by Altibase to exchange data between the server and client by using shared memory. IPCDA can produce much advanced performance by reducing idle time between the server and

client as well as simplifying data reading and writing.

CLI and OBDB is supported, but JDBC is not supported. Besides, LOB data cannot be used when using IPCDA. IPCDA is only supported on Linux. The following properties should be configured to use IPCDA.

The property related to IPCDA has been added as follows.

- IPCDA\_CHANNEL\_COUNT
- IPCDA DATABLOCK SIZE
- IPCDA\_FILEPATH

For further information, please refer to the following manual.

- Administration's Manual > Chapter 1. Introduction > Altibase Features
- Administration's Manual > Chapter 2. Altibase Components > trc Directory
- Administration's Manual >Chapter 12. Communication Layer > Communication Protocols
- General Reference > Chapter 2. Altibase Properties > Session Properties
- iSQL User's Manual > Chapter 1. Using iSQL > Setting Up iSQL
- iSQL User's Manual > Chapter 1. Using iSQL > iSQL Environment Variables

#### **1.2.1.8 ACCESS\_LIST Management Extension**

ACCESS\_LIST\_FILE property has been added to specify an external file to set access information for certain IP addresses. When it is specified, ACCESS\_LIST in the altibase.properties file will be ignored.

Besides, the maximum number of the list which can be used is 2014, and only the contents should be written out omitting 'ACCESS\_LIST='.

The added property is as follows.

• ACCESS\_LIST\_FILE

The added performance views is as follows.

V\$ACCESS\_LIST

For further information, please refer to the following manual.

• General Reference > Chapter 2. Altibase Properties > Other Properties

- General Reference > Chapter 3 Data Dictionary > V\$ACCESS\_LIST
- SQL Reference > Chapter 5. Data Control Language > ALTER SYSTEM

#### **1.2.1.9 support Buffer for minimizing the data loss of replication**

Buffer is supported for minimizing the data loss of replication. When the network is shut down after saving a certain amount of xlog, apply the xlog stored in the buffer and terminated.

For further information, please refer to the following manual.

• Replication Manual > Chapter 3. Deploying Replication > Extra Features

#### <span id="page-21-0"></span>**1.2.2 Resource Efficiency**

#### **1.2.2.1 Reorganization of Memory Index**

You can reorganizes the index space through integration of leaf nodes in memory index. This function ensures high space efficiency especially when the index range is relatively greater than that of the data, or there is an occurrence of index fragmentation on a particular index.

The following property has been added.

- MEM\_INDEX\_KEY\_REDISTRIBUTION
- MEM\_INDEX\_KEY\_REDISTRIBUTION\_STANDARD\_RATE

For further information, please refer to the following manual.

- General Reference > Chapter 2. Altibase Properties > Performance-related **Properties**
- SQL Reference > Chapter 3. Data Definition Language > ALTER INDEX

## <span id="page-22-0"></span>**1.3 High Availability**

#### <span id="page-22-1"></span>**1.3.1 Hybrid Partitioned Table**

Hybrid partitioned tables are supported in Altibase 7.1, and the partitioned table can transfer data from disk tablespace to memory/volatile tablespace, and vice versa; however, global indexes are not supported.

For further information, please refer to the following manuals.

- Administrator's Manual > Chapter 7. PartitionedObjects> Partitioned Objects, Partitioning Methods
- SQL Reference > Chapter 3. Data Definition Language > ALTER TABLE
- Replication Manual> Chapter 3. Deploying Replication> Executing DDL Statements on Replication Target Tables
- Getting Started Guide > Chapter 6. Database Replication > Executing DDL Statements in a Replication Environment

#### <span id="page-22-2"></span>**1.3.2 Specifying the size of character data**

Properties that can determine the size of character data type used in the stored procedures and the stored functions have been added as indicated below.

- PSM\_CHAR\_DEFAULT\_PRECISION
- PSM\_NCHAR\_UTF8\_DEFAULT\_PRECISION
- PSM\_NCHAR\_UTF16\_DEFAULT\_PRECISION
- PSM\_NVARCHAR\_UTF8\_DEFAULT\_PRECISION
- PSM\_NVARCHAR\_UTF16\_DEFAULT\_PRECISION
- PSM\_PARAM\_AND\_RETURN\_WITHOUT\_PRECISION\_ENABLE
- PSM\_VARCHAR\_DEFAULT\_PRECISION

The properties specifying the basic size of character type data have been removed as follows.

- CHAR\_DEFAULT\_PRECISION
- NCHAR\_DEFAULT\_PRECISION
- NVARCHAR\_DEFAULT\_PRECISION
- VARCHAR\_DEFAULT\_PRECISION

For further information, please refer to the following manuals.

- General Reference> Chapter 1. Data Types> Character Data Types
- General Reference > Chapter 2. Altibase Properties > Other Properties

#### <span id="page-23-0"></span>**1.3.3 REMOTE Functions for Batch Process**

Remote function and the related functions have been added for the database links to execute batch queries. The functions can be used only within the stored procedures.

- IS ARRAY BOUND
- IS\_FIRST\_ARRAY\_BOUND
- IS\_LAST\_ARRAY\_BOUND
- REMOTE ADD BATCH
- REMOTE ALLOC STATEMENT BATCH
- REMOTE\_BIND\_VARIABLE\_BATCH
- REMOTE\_EXECUTE\_BATCH
- REMOTE\_FREE\_STATEMENT\_BATCH
- REMOTE\_GET\_RESULT\_COUNT\_BATCH
- REMOTE GET RESULT BATCH

For further information, please refer to the following manual.

• Database Link User's Manual > Chapter 4. Database Link-Related SQL Statements

#### <span id="page-23-1"></span>**1.3.4 Snapshot Backup**

The snapshot backup is configured based upon at the point of time when BEGING SNAPSOT is executed, and data can be exported with iLoader standing on the pertaining SCN.

Only the DBA with SYSDBA privilege can set up or disable the snapshot.

The following properties have been newly added this time.

- SNAPSHOT\_DISK\_UNDO\_THRESHOLD
- SNAPSHOT\_MEM\_THRESHOLD

The following performance view has been included.

• V\$SNAPSHOT

For further information, please refer to the following manuals.

- Admin > Chapter 10. Backup and Recovery > SNAPSHOT Backup
- SQL > Chapter 3. Data Definition Language > ALTER DATABASE
- General Reference > Chapter 2. Altibase Properties > Backup and Recovery **Properties**
- General Reference > Chapter 3. The Data Dictionary > Performance Views

#### <span id="page-24-0"></span>**1.3.5 jdbcAdapter**

jdbcAdapter is a utility that can apply changed data in Altibase to other JDBC supported databases.

It can be used with Altibase 6.3.1 or later, or with other databases using JDBC 4.1 or earlier. jdbcAdapter only supports the Linux operating system.

For further information, please refer to the following manuals.

• Adapter for JDBC User's Manual

## <span id="page-25-0"></span>**1.4 Others**

#### <span id="page-25-1"></span>**1.4.1 Other Changes**

#### **1.4.1.1 Unsupporting Window Platform**

Server and client for Window are not supported since Altibase 7.1.

#### **1.4.1.2 Table Function**

The TABLE FUNCTION transforms associative array type or record type variables returning from user defined functions into a table format and output them;; however, this is not a function.

For further information, please refer to the following manual.

• SQL Reference > Chapter 4. Data Manipulation Language > SELECT

#### **1.4.1.3 Dynamic SQL Method 4**

Dynamic SQL Method 4 has been added in Altibase Precompiler. This method allows the user to set parameter markers at runtime when exeucting the program instead of when compiling it. Functions, such as BIND VARIABLES, SELECT LIST, and ARRAY SIZE SET have been added in 7.1 and OPEN, FETCH, and EXECUTE functions have been much improved.

For further information, please refer to the following manual.

• Precompiler User's Manual > Chapter 10. Dynamic SQL Statments > Using Dynamic SQL Statements

#### **1.4.1.4 CLOSE Statement for Precompile Cursors**

A cursor in the OPEN state can be re-opened without the CLOSE execution, which is identical to OPEN after executing CLOSE.

Refer to the following manual for more details.

• Precompiler User's Manual > Ch.8 Using Cursors > Cursor-Related SQL Statements.

#### **1.4.1.5 Support for Hibernate**

Hibernate dialect class is supported for Altibase to provide non-standard SQL. Since the official Hibernate library does not include AltibaseDialect.class, AltibaseDialect.java file should be compiled and ported in order to use.

Refer to the following manual and Altibase Github website for in-depth information.

- <https://github.com/ALTIBASE/hibernate-orm>
- JDBC User's Manual > Chapter 3. Advanced Functions > Hibernate

#### **1.4.1.6 Support for JRE 1.5**

JDK and JRE 1.5 or above is supported.

#### **1.4.1.7 Elimination of DataPort**

Data transferring function of DataPort, and convdp utility have been deleted and unfortunately no longer supported.

#### **1.4.1.8 Eliminataion of altiAdapter**

The functions of AltiAdpater are replaced with jdbcAdapter. The jdbcAdapter is newly supported since Altibase 7.1 version.

Refer to the following manuals for in-depth information.

• Adapter for JDBC User's Manual

#### **1.4.1.9 Deprecation of Disaster Recovery**

Disaster Recorvery is no longer supported since Altibase 7.1 version.

#### **1.4.1.10 Deprecation of Shared Memory mode**

Shared-memory mode is no longer supported since Altibase 7.1 version. The management tool supporting shared memory 'shmutil' and the following properties are not available for use anymore.

- SHM\_DB\_KEY
- SHM\_PAGE\_COUNT\_PER\_KEY
- STARTUP SHM\_CHUNK\_SIZE

#### **1.4.1.11 Asynchronous prefetch properties**

Asynchronous prefetch properties are newly added in the CLI funtions as below.

- SQLDriveConnect : SOCK\_RCVBUF\_BLOCK\_RATIO
- SQLGetConnectAttr : ALTIBASE\_SOCK\_RCVBUF\_BLOCK\_RATIO
- SQLSetConnectAttr : ALTIBASE\_SOCK\_RCVBUF\_BLOCK\_RATIO
- SQLSetStmtAttr : ALTIBASE\_PREFETCH\_ASYNC : ALTIBASE\_PREFETCH\_AUTO\_TUNING

Asynchronous prefetch properties are newly added in the JDBC driver as below.

- sock\_rcvbuf\_block\_ratio
- fetch\_async
- fetch\_auto\_tuning

Refer to the following manuals for in-deth informaion

- CLI User's Manual > 2. Altibase CLI functions
- JDBC User's Manual > 2. Altibase CLI functions

#### **1.4.1.12 Deprecation of Failover attributes**

Failover related connection attributes are dropped as below.

- **LoadBalance**
- HealthCheckDuration

#### **1.4.1.13 DB link property**

A property which can specify JVM bit(32/64) in DB Link has been included as follows.

<span id="page-27-0"></span>• ALTILINKER\_JVM\_BIT\_DATA\_MODEL\_VALUE

#### **1.4.2 Properties**

#### **1.4.2.1 New Properties**

The following properties have been newly added in this release.

• ACCESS\_LIST\_FILE

- DBLINK\_RECOVERY\_MAX\_LOGFILE
- IPCDA\_CHANNEL\_COUNT
- IPCDA\_DATABLOCK\_SIZE
- IPCDA\_FILEPATH
- LOCK\_MGR\_CACHE\_NODE
- LOCK\_MGR\_DETECTDEADLOCK\_INTERVAL
- LOCK\_MGR\_MAX\_SLEEP
- LOCK MGR MIN SLEEP
- LOCK\_MGR\_SPIN\_COUNT
- LOCK\_MGR\_TYPE
- LOCK NODE CACHE COUNT
- MEM\_INDEX\_KEY\_REDISTRIBUTION
- MEM\_INDEX\_KEY\_REDISTRIBUTION\_STANDARD\_RATE
- MSG\_QUEUE\_PERMISSION
- OPTIMIZER\_AUTO\_STATS
- OPTIMIZER\_DELAYED\_EXECUTION
- OPTIMIZER\_PERFORMANCE\_VIEW
- PSM\_CURSOR\_OPEN\_LIMIT
- PSM\_CHAR\_DEFAULT\_PRECISION
- PSM\_NCHAR\_UTF8\_DEFAULT\_PRECISION
- PSM\_NCHAR\_UTF16\_DEFAULT\_PRECISION
- PSM\_NVARCHAR\_UTF8\_DEFAULT\_PRECISION
- PSM\_NVARCHAR\_UTF16\_DEFAULT\_PRECISION
- PSM\_PARAM\_AND\_RETURN\_WITHOUT\_PRECISION\_ENABLE
- PSM\_VARCHAR\_DEFAULT\_PRECISION
- RESULT\_CACHE\_ENABLE
- RESULT CACHE\_MEMORY\_MAXIMUM
- SNAPSHOT\_DISK\_UNDO\_THRESHOLD
- SNAPSHOT\_MEM\_THRESHOLD
- TABLE LOCK MODE
- TOP\_RESULT\_CACHE\_MODE
- USER\_LOCK\_POOL\_INIT\_SIZE
- USER LOCK REQUEST CHECK INTERVAL
- USER\_LOCK\_REQUEST\_LIMIT
- USER\_LOCK\_REQUEST\_TIMEOUT

#### **1.4.2.2 Dropped or Changed Properties**

The following properties has been dropped.

- AUTODETECT\_UNIQ\_INX
- CHAR\_DEFAULT\_PRECISION
- DATAPORT FILE DIRECTORY
- DATAPORT\_IMPORT\_COMMIT\_UNIT
- DATAPORT\_IMPORT\_STATEMENT\_UNIT
- IPC\_PORT\_NO
- NCHAR\_DEFAULT\_PRECISION
- NVARCHAR\_DEFAULT\_PRECISION
- SHM\_DB\_KEY
- SHM\_PAGE\_COUNT\_PER\_KEY
- STARTUP\_SHM\_CHUNK\_SIZE
- VARCHAR\_DEFAULT\_PRECISION

The following properties has been changed.

- DEFALUT\_THREAD\_STACK\_SIZE : 1048576 --> 3145728 (Byte)
- REPLICATION LOG BUFFER SIZE :  $30 \rightarrow 0 \,(MB)$
- REPLICATION\_PREFETCH\_LOGFILE\_COUNT  $: 0 \rightarrow 3$
- OPTIMIZER\_AUTO\_STATS : 2-->0 (not collect the statistics info)

#### <span id="page-29-0"></span>**1.4.3 Meta Tables**

The following meta tables have been dropped.

• SYS\_DATA\_PORTS\_

#### <span id="page-30-0"></span>**1.4.4 Performance Views**

The following performance views have been added.

- V\$ACCESS\_LIST
- V\$DBLINK\_NOTIFIER\_TRANSACTION\_INFO
- V\$RESERVED\_WORDS
- V\$SNAPSHOT

The following performance views have been altered.

- V\$DBLINK\_LINKER\_DATA\_SESSION\_INFO
- V\$DBLINK\_GLOBAL\_TRANSACTION\_INFO
- V\$DBLINK\_REMOTE\_STATEMENT\_INFO
- V\$DBLINK\_REMOTE\_TRANSACTION\_INFO
- V\$MUTEX: Add column THREAD\_ID
- V\$REPSENDER
- V\$REPSENDER\_PARALLEL
- V\$SESSION
- V\$TRANSACTION : Add column ISOLATION\_LEVEL to indicate the isolation level of the transaction

## **Index**

#### $\overline{\mathsf{A}}$

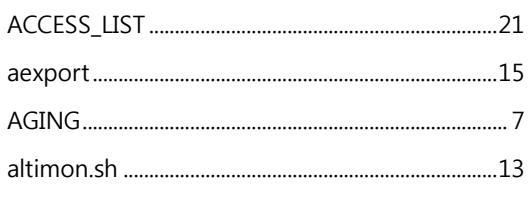

#### $\overline{B}$

#### $\mathsf{C}$

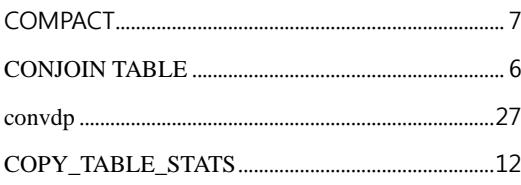

#### $\mathsf{D}$

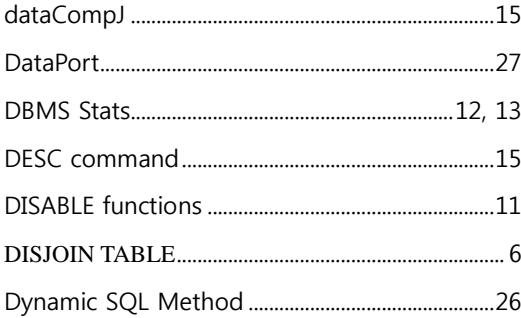

#### $E$

#### $\overline{H}$

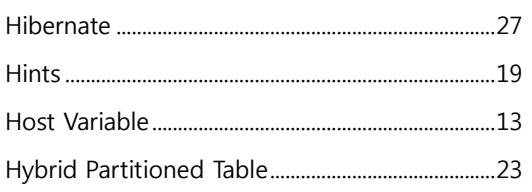

#### $\mathbf I$

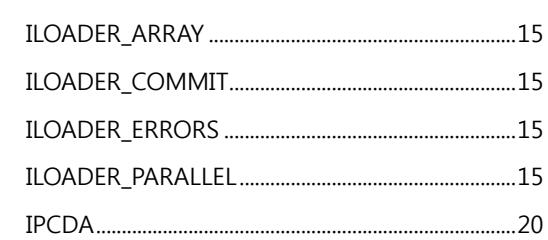

#### $\mathsf J$

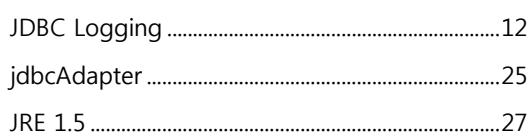

#### $$

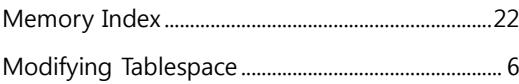

#### $\mathsf{N}$

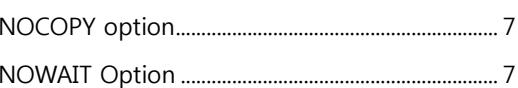

#### P

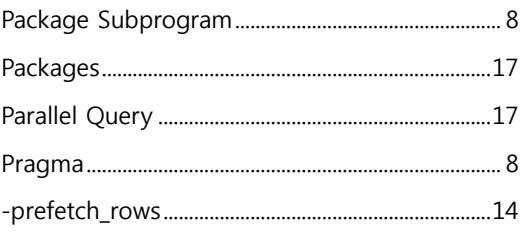

#### $\mathsf{R}$

#### $\mathsf{S}$

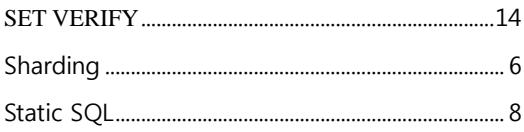

#### $\mathbf{T}$

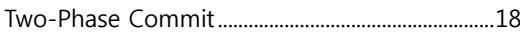

#### $\bigcup$

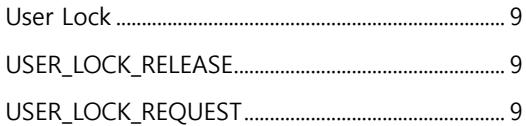

#### W

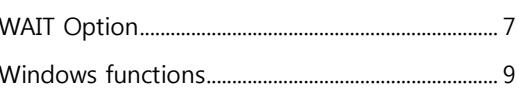